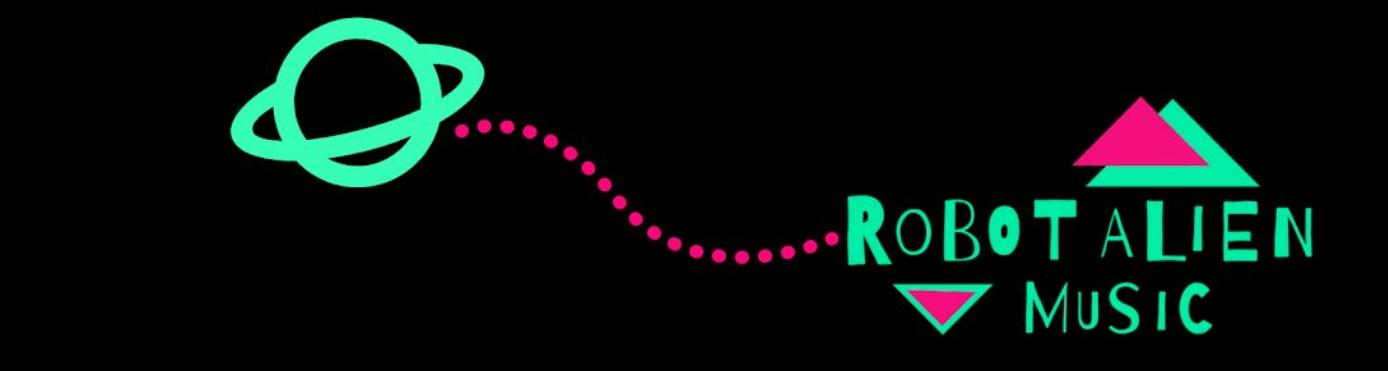

## Spooky Loops App How-To Worksheet

This activity is well-suited to older and tech-savvy children or adults, but if it is set up and ready to play with without many expectations about the finished product, it's great fun for younger kids too!

## **You will need the following:**

- Android Smartphone with Looper app download the app and read an in-depth description of Looper [here](https://apkpure.com/looper-loop-recorder/com.appotica.loopr) (Apple may have alternatives).
- Internet access (for downloading & saving to cloud/sharing)
- Headphones for when doing the final recording
- Objects & toys to record

You need to record in a quiet place with headphones so that the next loop doesn't record the last one. I did it without them for my video so you can hear the loops I'm creating Live.

The differences compared to other ways of recording are that you loop just a few repeating bars, but it's good for layering up quickly and testing things out by ear.

The parts of a song I built up are the Rhythm, Root, Chords, Melody and the Lead, mostly using my mouth to create sounds.

When you are happy with your 7 loops, you can share it straight to social media, save to your phone or storage such as Google Drive. The file you end up with is a 10-second clip of all the loops playing at once, which you can export as a .wav file so you can put it on a computer and use it in other software such as Garageband, a digital audio workstation (DAW) to allow you to repeat the clip and create a full / longer song. You could even add it to a video app, perhaps shoot a spooky video or animation on your smartphone and put them together!

## **Take Your Looped Songwriting Further**

The song I created at the end of my video was recorded Live. I did this using a mini jack to mini jack cable plugged in to my computer, which enabled me to create a full song where each loop is introduced one by one on top of the last, the 7 loops play together for a short while, and then they are removed one by one. This created a more usual song structure with a beginning that builds, a middle and an end that "fades". **[RoBoTaLien](https://www.youtube.com/channel/UCzbYW6uQmNOnL7gQqXSnQFA) MuSiC 2020 YouTube**